## Package 'SMAP'

October 18, 2017

Title A Segmental Maximum A Posteriori Approach to Array-CGH Copy Number Profiling

Version 1.40.0

Date 2007-08-27

**Depends**  $R$  ( $>= 2.10$ ), methods

Author Robin Andersson <robin.andersson@lcb.uu.se>

Description Functions and classes for DNA copy number profiling of array-CGH data

Maintainer Robin Andersson <robin.andersson@lcb.uu.se>

License GPL-2

LazyLoad true

Collate AllClasses.R AllGenerics.R methods-SMAPHMM.R methods-SMAPObservations.R methods-SMAPProfile.R methods-GaussParam.R methods-grad.R methods-eta.R

biocViews Microarray, TwoChannel, CopyNumberVariation

NeedsCompilation yes

## R topics documented:

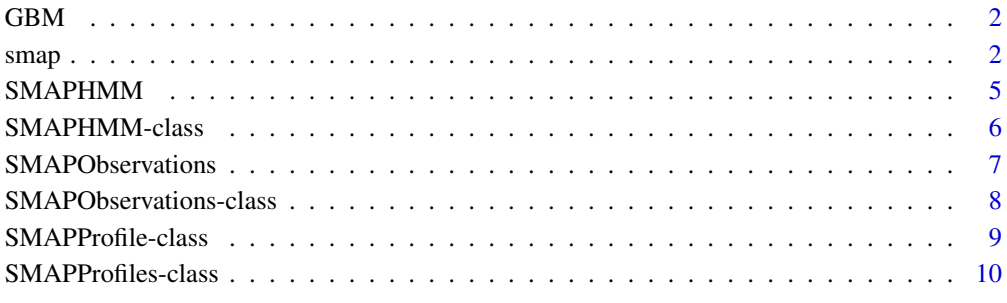

**Index** [12](#page-11-0)

<span id="page-1-0"></span>

## Description

Array CGH data measurements of glioblastoma multiforme sample G24460.

## Usage

data(GBM)

## Source

Genome wide array CGH data from Diaz de Stahl, T., et *al*. (2005).

## References

Diaz de Stahl, T., et *al*. (2005) Chromosome 22 tiling-path array-CGH analysis identifies germline- and tumor-specific aberrations in patients with glioblastoma multiforme. *Genes Chromosomes Cancer* 44(2), 161–169

#### See Also

[smap](#page-1-1)

## Examples

```
data(GBM)
observations <- SMAPObservations(value=as.numeric(GBM[,2]),
                                 chromosome=as.character(GBM[,3]),
                                 startPosition=as.numeric(GBM[,4]),
                                 endPosition=as.numeric(GBM[,5]),
                                 name="G24460",
                                 reporterId=as.character(GBM[,1]))
```
plot(observations)

<span id="page-1-1"></span>smap *smap: A Segmental Maximum A Posteriori Approach to Array-CGH Copy Number Profiling*

#### Description

This function fits a Hidden Markov Model (HMM) to a set of observed microarray intensity ratios and outputs the most plausible state sequence in the HMM through segmental a posteriori maximization.

Briefly, given an HMM with initial parameter settings *lambda* and a set of observations *O*, the method alternates maximization of the joint posterior probability of the state sequence *Q* and *lambda* given *O*, p(Q,lambda|O), over *Q* (using a modified Viterbi algorithm) and *lambda* (using a gradient descent scheme with individual learning rate adaptation).

#### $smap$  3

## Usage

```
smap(x, Obs, sd.min=0.05, mean.sd=0.05,
    max.iters=Inf, gd.max.iters=Inf, tau=0.05,
     eta=0.01, e.change=0.5, e.same=1.2,
     e.min=0.0001, e.max=0.5, adaptive=TRUE,
     overlap=TRUE, distance=TRUE, chrom.wise=FALSE,
     verbose=1, L=5000000)
```
## Arguments

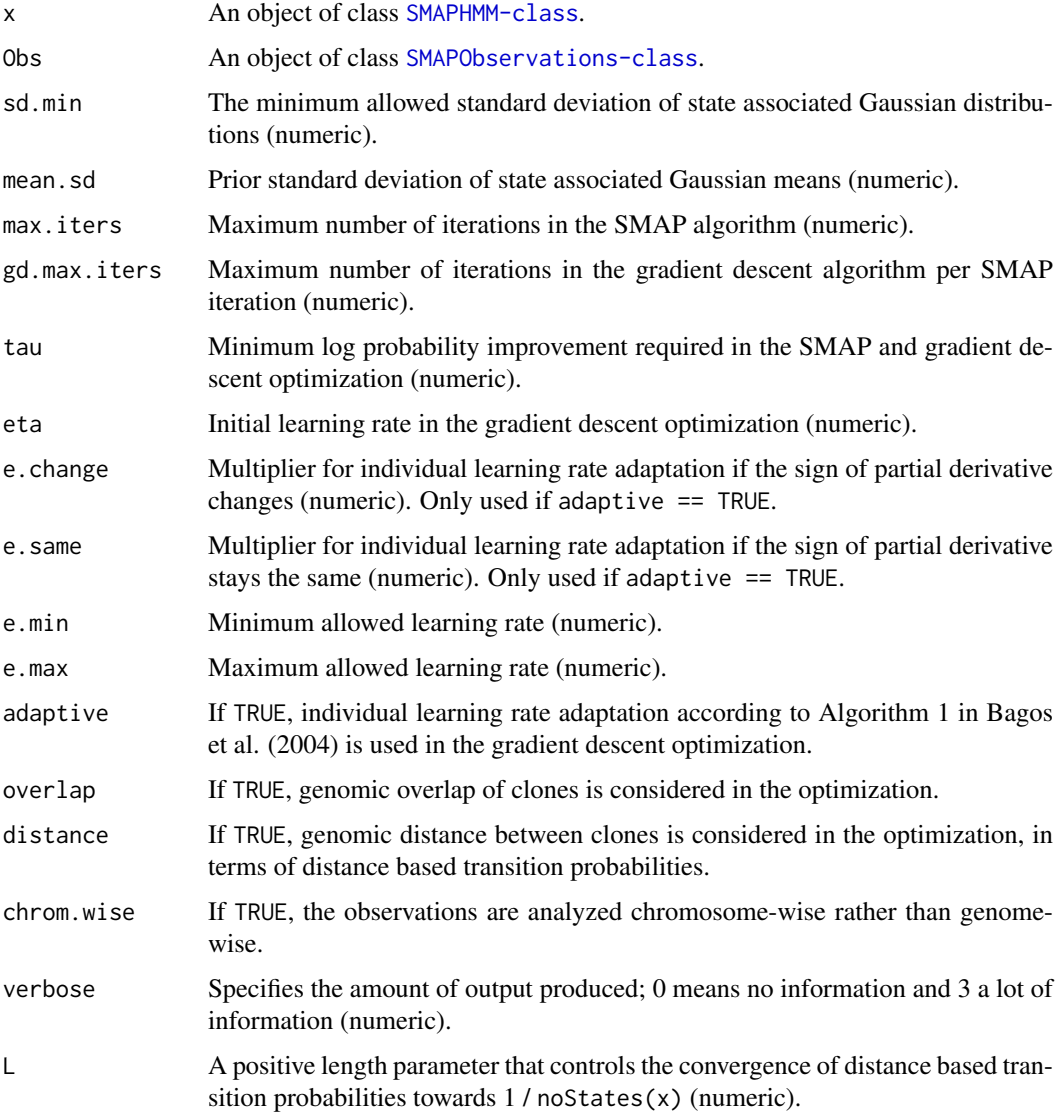

## Details

sd.min, mean.sd, and eta must all be greater than 0. tau must be greater than 0 if max.iters or gd.max.iters are infinite, and can be 0 otherwise. If adaptive is TRUE, then e.change is required to be in the interval (0,1], e.same must be greater than or equal to 1, and e.max must be greater than 0.

## <span id="page-3-0"></span>Value

The method returns an object of class [SMAPProfile-class](#page-8-1) or [SMAPProfiles-class](#page-9-1) if chrom.wise is set to FALSE or TRUE, respectively.

### Author(s)

Robin Andersson <robin.andersson@lcb.uu.se>

## References

Andersson, R., Bruder, C. E. G., Piotrowski, A., Menzel, U., Nord, H., Sandgren, J., Hvidsten, T. R., Diaz de Stahl, T., Dumanski, J. P., Komorowski, J., A Segmental Maximum A Posteriori Approach to Array-CGH Copy Number Profiling, submitted

Bagos P. G., Liakopoulos T. D., Hamodrakas, S. J. (2004) Faster Gradient Descent Training of Hidden Markov Models, Using Individual Learning Rate Adaptation. In Paliouras, G., Sakakibara, Y., editors, *ICGI*, volume 3264 of *Lecture Notes in Computer Science*, pages 40–52.

## See Also

[SMAPHMM](#page-4-1), [SMAPObservations](#page-6-1)

#### Examples

```
## Load Glioblastoma multiforme data
data(GBM)
observations <- SMAPObservations(value=as.numeric(GBM[,2]),
                                 chromosome=as.character(GBM[,3]),
                                 startPosition=as.numeric(GBM[,4]),
                                 endPosition=as.numeric(GBM[.5]),
                                 name="G24460",
                                 reporterId=as.character(GBM[,1]))
plot(observations, ylim=c(0,2))
## Initiate HMM
init.means <- c(0.4, 0.7, 1, 1.3, 1.6, 3)
init.sds \leq rep(0.1, 6)
phi <- cbind(init.means, init.sds)
hmm <- SMAPHMM(6, phi, initTrans=0.02)
hmm
## RUN SMAP:
profile <- smap(hmm, observations, verbose=2)
## genome profile
plot(profile, ylim=c(0,2))
## chromosome 9 profile
ids <- which(chromosome(observations) == "9")
plot(profile[ids], ylim=c(0,2), main="chromosome 9")
## output results for chromosome 9
#cbind(reporterId(observations[ids]), Q(profile[ids]))
```
<span id="page-4-1"></span><span id="page-4-0"></span>

#### Description

A constructor for [SMAPHMM-class](#page-5-1) objects.

## Usage

```
SMAPHMM(noStates, Phi, A=NULL,
       Pi=rep(1/noStates,noStates),
        initTrans=0.2/(noStates - 1))
```
## Arguments

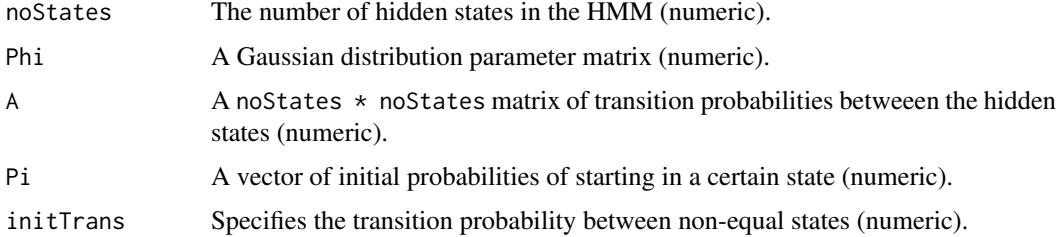

## Details

Phi is a noStates  $\star$  2 matrix that specifies the paramaters of Gaussian distributions associated with each hidden state. The first column specifies standard deviations, the second specifies means.

If  $A = NULL$ , initTrans specifies the transition probability between states i and j in 1:noStates, such that i != j. Only used if  $A = NULL$ . initTrans  $*$  noStates must be smaller than (or equal to) 1.

## Value

An object of class [SMAPHMM-class](#page-5-1).

## Author(s)

Robin Andersson, <robin.andersson@lcb.uu.se>

## References

Andersson, R., Bruder, C. E. G., Piotrowski, A., Menzel, U., Nord, H., Sandgren, J., Hvidsten, T. R., Diaz de Stahl, T., Dumanski, J. P., Komorowski, J., A Segmental Maximum A Posteriori Approach to Array-CGH Copy Number Profiling, submitted

#### See Also

[smap](#page-1-1), [SMAPHMM-class](#page-5-1), [SMAPObservations-class](#page-7-1)

#### <span id="page-5-1"></span><span id="page-5-0"></span>Description

Holds parameters for a Hidden Markov Model (HMM) used in the SMAP package.

#### Objects from the Class

Objects should not be created directly but via the constructor function [SMAPHMM](#page-4-1).

#### **Slots**

- A: Object of class "matrix" The transition probability matrix between states.
- Pi: Object of class "numeric" The initial probabilities of starting in a certain state.
- Phi: Object of class "matrix" A matrix that specifies the paramaters of Gaussian distributions associated with each hidden state. The first column specifies standard deviations, the second specifies means.
- noStates: Object of class "numeric" The number of hidden states in the HMM.
- Z: Object of class "matrix" Matrix of transition probabilities.
- Y: Object of class "numeric" Vector of initial probabilities.
- eta: Object of class "ANY". Internal slot.
- grad: Object of class "ANY". Internal slot.

## Methods

A signature(object = "SMAPHMM"): Returns the transition matrix.

Pi signature(object = "SMAPHMM"): Returns the initial probabilities.

Phi signature(object = "SMAPHMM"): Returns the distribution parameter matrix.

noStates signature(object = "SMAPHMM"): Returns the number of hidden states in the HMM.

## Author(s)

Robin Andersson, <robin.andersson@lcb.uu.se>

## References

Andersson, R., Bruder, C. E. G., Piotrowski, A., Menzel, U., Nord, H., Sandgren, J., Hvidsten, T. R., Diaz de Stahl, T., Dumanski, J. P., Komorowski, J., A Segmental Maximum A Posteriori Approach to Array-CGH Copy Number Profiling, submitted

## See Also

[smap](#page-1-1), [SMAPHMM](#page-4-1)

<span id="page-6-1"></span><span id="page-6-0"></span>SMAPObservations *Constructor for "SMAPObservations" objects*

## Description

A constructor for [SMAPObservations-class](#page-7-1) objects.

## Usage

```
SMAPObservations(value, chromosome, startPosition, endPosition,
                 name=character(0),
                 reporterId=as.character(1:length(value)))
```
## Arguments

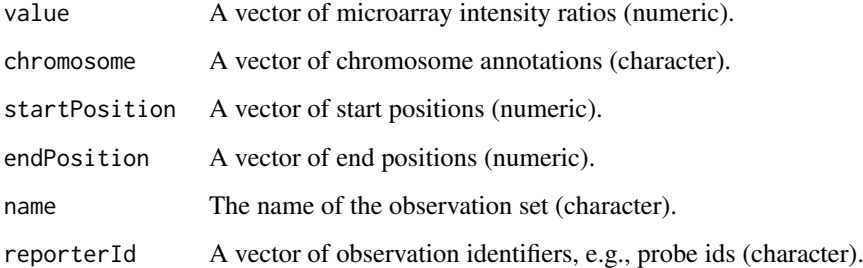

## Details

The vectors value, chromosome, startPosition, endPosition, and reporterId must be of equal length.

## Value

An object of class [SMAPObservations-class](#page-7-1).

## Author(s)

Robin Andersson, <robin.andersson@lcb.uu.se>

## References

Andersson, R., Bruder, C. E. G., Piotrowski, A., Menzel, U., Nord, H., Sandgren, J., Hvidsten, T. R., Diaz de Stahl, T., Dumanski, J. P., Komorowski, J., A Segmental Maximum A Posteriori Approach to Array-CGH Copy Number Profiling, submitted

## See Also

[smap](#page-1-1), [SMAPObservations-class](#page-7-1), [SMAPHMM-class](#page-5-1)

## <span id="page-7-0"></span>Examples

```
## Load Glioblastoma multiforme data
data(GBM)
observations <- SMAPObservations(value=as.numeric(GBM[,2]),
                                 chromosome=as.character(GBM[,3]),
                                 startPosition=as.numeric(GBM[,4]),
                                 endPosition=as.numeric(GBM[,5]),
                                 name="G24460",
                                 reporterId=as.character(GBM[,1]))
## plot observations
plot(observations, ylim=c(0,2))
## plot subset of observations (chromosome 9)
ids <- which(chromosome(observations) == "9")
plot(observations[ids])
```
<span id="page-7-1"></span>SMAPObservations-class

*Class "SMAPObservations": A class to manage microarray observations for the SMAP package*

#### Description

Holds observed microarray intensity ratios and clone annotations for the SMAP package.

## Objects from the Class

Objects can be created by calls of the form new("SMAPObservations", value, chromosome, startPosition, endPos Values for internal slots (see below) are not intended to be passed upon construction. You can also use the convenience function [SMAPObservations](#page-6-1).

## Slots

value: Object of class "numeric" Microarray intensity ratios.

chromosome: Object of class "character" Associated chromosomes for the observations.

startPosition: Object of class "numeric" Associated start positions for the observations.

endPosition: Object of class "numeric" Associated end positions for the observations.

reporterId: Object of class "character" Identifiers of the observations, e.g., probe ids.

name: Object of class "character" An identifier of the observation set.

noObservations: Object of class "numeric" The number of observations in the set.

chrom.start: Object of class "numeric". Internal slot.

chroms: Object of class "character". Internal slot.

distance: Object of class "numeric". Internal slot.

noOverlaps: Object of class "numeric". Internal slot.

overlaps: Object of class "numeric". Internal slot.

overlapIds: Object of class "numeric". Internal slot.

startOverlaps: Object of class "numeric". Internal slot.

#### <span id="page-8-0"></span>Methods

value signature(object = "SMAPObservations"): Returns the values of the observations.

- chromosome signature(object = "SMAPObservations"): Returns the chromosome annotations of the observations.
- startPosition signature(object = "SMAPObservations"): Returns the start positions of the observations.
- endPosition signature(object = "SMAPObservations"): Returns the end positions of the observations.
- reporterId signature(object = "SMAPObservations"): Returns the identifiers of the observations.
- name signature(object = "SMAPObservations"): Returns the name of the observation set.
- noObservations signature(object = "SMAPObservations"): Returns the number of observations in the set.
- initialize signature(.Object = "SMAPObservations"): Creates an instance.
- plot signature(x = "SMAPObservations",  $y =$  "missing"): A plot method for the observations.
- [ signature(x = "SMAPPObservations"): Creates a new object of class SMAPObservations with extracted elements as specified by the indices provided.

## Author(s)

Robin Andersson, <robin.andersson@lcb.uu.se>

## References

Andersson, R., Bruder, C. E. G., Piotrowski, A., Menzel, U., Nord, H., Sandgren, J., Hvidsten, T. R., Diaz de Stahl, T., Dumanski, J. P., Komorowski, J., A Segmental Maximum A Posteriori Approach to Array-CGH Copy Number Profiling, submitted

## See Also

[smap](#page-1-1), [SMAPObservations](#page-6-1)

<span id="page-8-1"></span>SMAPProfile-class *Class "SMAPProfile"*

## Description

Holds results from running [smap](#page-1-1).

#### Objects from the Class

Objects are not intended to be created directly but as a result from running [smap.](#page-1-1)

<span id="page-9-0"></span>Slots

HMM: Object of class "SMAPHMM"

observations: Object of class "SMAPObservations"

- P: Object of class "numeric" The log joint posterior probability of the state sequence Q and parameters of HMM given the observations.
- Q: Object of class "numeric" The optimal state sequance (path) in the HMM.

name: Object of class "character" The name of the object.

## **Methods**

P signature(object = "SMAPProfile"): Returns the log joint posterior probability.

Q signature(object = "SMAPProfile"): Returns the optimal state sequence.

HMM signature(object = "SMAPProfile"): Returns the optimized HMM.

name signature(object = "SMAPProfile"): Returns the name of the profile.

observations signature(object = "SMAPProfile"): Returns the observations.

plot signature( $x =$  "SMAPProfile",  $y =$  "missing"): A plot method for the result profile.

[ signature(x = "SMAPProfile"): Creates a new object of class SMAPProfile with extracted elements as specified by the indices provided.

## Author(s)

Robin Andersson, <robin.andersson@lcb.uu.se>

## References

Andersson, R., Bruder, C. E. G., Piotrowski, A., Menzel, U., Nord, H., Sandgren, J., Hvidsten, T. R., Diaz de Stahl, T., Dumanski, J. P., Komorowski, J., A Segmental Maximum A Posteriori Approach to Array-CGH Copy Number Profiling, submitted

## See Also

[smap](#page-1-1), [SMAPProfiles-class](#page-9-1)

<span id="page-9-1"></span>SMAPProfiles-class *Class "SMAPProfiles"*

## Description

Holds results from running [smap](#page-1-1).

#### Objects from the Class

Objects are not intended to be created directly but as a result from running [smap](#page-1-1).

#### **Slots**

.Data: Object of class "list" A list of objects of class [SMAPProfile-class](#page-8-1).

name: Object of class "character" The name of the object.

## <span id="page-10-0"></span>Extends

Class "list", from data part. Class "vector", by class "list".

## Methods

- $Q$  signature(object = "SMAPProfiles"): Returns the optimal state sequence of the list elements.
- observations signature(object = "SMAPProfiles"): Returns the observations of the list elements.

name signature(object = "SMAPProfiles"): Returns the name of the profile.

plot signature( $x =$  "SMAPProfiles",  $y =$  "missing"): A plot method for the result profiles.

## Author(s)

Robin Andersson, <robin.andersson@lcb.uu.se>

## References

Andersson, R., Bruder, C. E. G., Piotrowski, A., Menzel, U., Nord, H., Sandgren, J., Hvidsten, T. R., Diaz de Stahl, T., Dumanski, J. P., Komorowski, J., A Segmental Maximum A Posteriori Approach to Array-CGH Copy Number Profiling, submitted

## See Also

[smap](#page-1-1), [SMAPProfile-class](#page-8-1)

# <span id="page-11-0"></span>Index

```
∗Topic classes
    5
    SMAPHMM-class, 6
    SMAPObservations, 7
    SMAPObservations-class, 8
    SMAPProfile-class, 9
    SMAPProfiles-class, 10
∗Topic datasets
    GBM, 2
∗Topic methods
    smap, 2
A (SMAPHMM-class), 6
chromosome (SMAPObservations-class), 8
endPosition (SMAPObservations-class), 8
GBM, 2
HMM (SMAPProfile-class), 9
name (SMAPObservations-class), 8
noObservations
        (SMAPObservations-class), 8
noStates (SMAPHMM-class), 6
observations (SMAPProfile-class), 9
P (SMAPProfile-class), 9
Phi (SMAPHMM-class), 6
Pi (SMAPHMM-class), 6
plot,SMAPObservations,missing-method
        (SMAPObservations-class), 8
Q (SMAPProfile-class), 9
reporterId (SMAPObservations-class), 8
smap, 2, 2, 5–7, 9–11
SMAPHMM, 4, 5, 6
6
SMAPObservations, 4, 7, 8, 9
SMAPObservations-class, 8
SMAPProfile-class, 9
SMAPProfiles-class, 10
```
startPosition *(*SMAPObservations-class*)*, [8](#page-7-0)

value *(*SMAPObservations-class*)*, [8](#page-7-0)